# **seals**

**Center for Human-Compatible AI**

**Jan 20, 2023**

## **USER GUIDE**

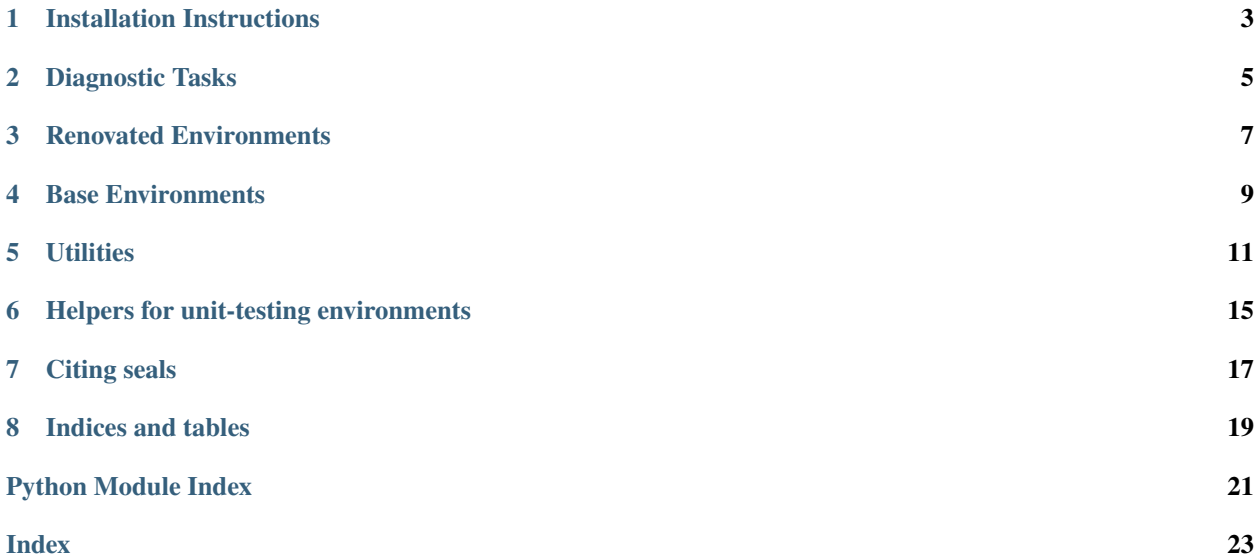

The Suite of Environments for Algorithms that Learn Specifications, or *seals*, is a toolkit for evaluating specification learning algorithms, such as reward or imitation learning. The environments are compatible with [Gym,](https://github.com/openai/gym/) but are designed to test algorithms that learn from user data, without requiring a procedurally specified reward function.

There are two types of environments in *seals*:

- **Diagnostic Tasks** which test individual facets of algorithm performance in isolation.
- **Renovated Environments**, adaptations of widely-used benchmarks such as MuJoCo continuous control tasks to be suitable for specification learning benchmarks. In particular, this involves removing any side-channel sources of reward information (such as episode boundaries, the score appearing in the observation, etc) and including all the information needed to compute the reward in the observation space.

*seals* is under active development and we intend to add more categories of tasks soon.

### **INSTALLATION INSTRUCTIONS**

<span id="page-6-0"></span>To install the latest release from PyPi, run:

pip install seals

We make releases periodically, but if you wish to use the latest version of the code, you can always install directly from Git master:

pip install git+https://github.com/HumanCompatibleAI/seals.git

*seals* has optional dependencies needed by some subset of environments. In particular, to use MuJoCo environments, you will need to install [MuJoCo](http://www.mujoco.org/) 1.5 and then run:

pip install seals[mujoco]

You may need to install some other binary dependencies: see the instructions in [Gym](https://github.com/openai/gym) and [mujoco-py](https://github.com/openai/mujoco-py) for further information.

You can also use our Docker image which includes all necessary binary dependencies. You can either build it from the Dockerfile, or by downloading a pre-built image:

docker pull humancompatibleai/seals:base

### **TWO**

### **DIAGNOSTIC TASKS**

<span id="page-8-0"></span>Diagnostic tasks test individual facets of algorithm performance in isolation.

## **2.1 Branching**

**Gym ID**: seals/Branching-v0

## **2.2 EarlyTerm**

**Gym ID**: seals/EarlyTermPos-v0 and seals/EarlyTermNeg-v0

### **2.3 InitShift**

**Gym ID**: seals/InitShiftTrain-v0 and seals/InitShiftTest-v0seals/EarlyTermPos-v0

### **2.4 LargestSum**

**Gym ID**: seals/LargestSum-v0

### **2.5 NoisyObs**

**Gym ID**: seals/NoisyObs-v0

### **2.6 Parabola**

**Gym ID**: seals/Parabola-v0

## **2.7 ProcGoal**

**Gym ID**: seals/ProcGoal-v0

## **2.8 RiskyPath**

**Gym ID**: seals/RiskyPath-v0

## **2.9 Sort**

**Gym ID**: seals/Sort-v0

### **RENOVATED ENVIRONMENTS**

<span id="page-10-0"></span>These environments are adaptations of widely-used reinforcement learning benchmarks from [Gym,](https://github.com/openai/gym) modified to be suitable for benchmarking specification learning algorithms. In particular, we:

• Make episodes fixed length. Since episode termination conditions are often correlated with reward, variablelength episodes provide a side-channel of reward information that algorithms can exploit. Critically, episode boundaries do not exist outside of simulation: in the real-world, a human must often ["reset" the RL algorithm.](https://www.youtube.com/watch?time_continue=125&v=vw3mGAlsT2U)

Moreover, many algorithms do not properly handle episode termination, and so are [biased](https://arxiv.org/abs/1809.02925) towards shorter or longer episode boundaries. This confounds evaluation, making some algorithms appear spuriously good or bad depending on if their bias aligns with the task objective.

For most tasks, we make the episode fixed length simply by removing the early termination condition. In some environments, such as *MountainCar*, it does not make sense to continue after the terminal state: in this case, we make the terminal state an absorbing state that is repeated until the end of the episode.

• Ensure observations include all information necessary to compute the ground-truth reward function. For some environments, this has required augmenting the observation space. We make this modification to make RL and specification learning of comparable difficulty in these environments. While in general both RL and specification learning may need to operate in partially observable environments, the observations in these relatively simple environments were typically engineered to *make RL easy*: for a fair comparison, we must therefore also provide reward learning algorithms with sufficient features to recover the reward.

In the future, we intend to add Atari tasks with the score masked, another reward side-channel.

## **3.1 Classic Control**

### **3.1.1 CartPole**

**Gym ID**: seals/CartPole-v0

### **3.1.2 MountainCar**

**Gym ID**: seals/MountainCar-v0

## **3.2 MuJoCo**

### **3.2.1 Ant**

**Gym ID**: seals/Ant-v0

### **3.2.2 HalfCheetah**

**Gym ID**: seals/HalfCheetah-v0

### **3.2.3 Hopper**

**Gym ID**: seals/Hopper-v0

### **3.2.4 Humanoid**

**Gym ID**: seals/Humanoid-v0

### **3.2.5 Swimmer**

**Gym ID**: seals/Swimmer-v0

### **3.2.6 Walker2d**

**Gym ID**: seals/Walker2d-v0

**FOUR**

## <span id="page-12-0"></span>**BASE ENVIRONMENTS**

### **FIVE**

### **UTILITIES**

<span id="page-14-1"></span><span id="page-14-0"></span>Miscellaneous utilities.

#### class seals.util.AbsorbAfterDoneWrapper(*env*, *absorb\_reward=0.0*, *absorb\_obs=None*)

#### Bases: Wrapper

Transition into absorbing state instead of episode termination.

When the environment being wrapped returns *done=True*, we return an absorbing observation. This wrapper always returns *done=False*.

A convenient way to add absorbing states to environments like MountainCar.

\_\_init\_\_(*env*, *absorb\_reward=0.0*, *absorb\_obs=None*)

Initialize AbsorbAfterDoneWrapper.

#### **Parameters**

- env The wrapped Env.
- absorb\_reward The reward returned at the absorb state.
- absorb\_obs The observation returned at the absorb state. If None, then repeat the final observation before absorb.

#### reset(*\*args*, *\*\*kwargs*)

Reset the environment.

#### step(*action*)

Advance the environment by one step.

This wrapped *step()* always returns done=False.

After the first done is returned by the underlying Env, we enter an artificial absorb state.

In this artificial absorb state, we stop calling *self.env.step(action)* (i.e. the *action* argument is entirely ignored) and we return fixed values for obs, rew, done, and info. The values of *obs* and *rew* depend on initialization arguments. *info* is always an empty dictionary.

#### class seals.util.AutoResetWrapper(*env*, *discard\_terminal\_observation=True*, *reset\_reward=0.0*)

#### Bases: Wrapper

Hides done=True and auto-resets at the end of each episode.

Depending on the flag 'discard\_terminal\_observation', either discards the terminal observation or pads with an additional 'reset transition'. The former is the default behavior. In the latter case, the action taken during the 'reset transition' will not have an effect, the reward will be constant (set by the wrapper argument *reset\_reward*, which has default value 0.0), and info an empty dictionary.

<span id="page-15-0"></span>\_\_init\_\_(*env*, *discard\_terminal\_observation=True*, *reset\_reward=0.0*)

Builds the wrapper.

#### **Parameters**

- **env** The environment to wrap.
- discard\_terminal\_observation Defaults to True. If True, the terminal observation is discarded and the environment is reset immediately. The returned observation will then be the start of the next episode. The overridden observation is stored in *info["terminal\_observation"]*. If False, the terminal observation is returned and the environment is reset in the next step.
- reset\_reward The reward to return for the reset transition. Defaults to 0.0.

#### step(*action*)

When done=True, returns done=False, then reset depending on flag.

Depending on whether we are discarding the terminal observation, either resets the environment and discards, or returns the terminal observation, and then uses the next step to reset the environment, after which steps will be performed as normal.

#### class seals.util.BoxRegion(*x*, *y*)

Bases: object

A rectangular region dataclass used by MaskScoreWrapper.

 $\text{unit}$  $(x, y)$ 

- x: Tuple
- y: Tuple

#### class seals.util.MaskScoreWrapper(*env*, *score\_regions*, *fill\_value=0*)

#### Bases: Wrapper

Mask a list of box-shaped regions in the observation to hide reward info.

Intended for environments whose observations are raw pixels (like Atari environments). Used to mask regions of the observation that include information that could be used to infer the reward, like the game score or enemy ship count.

#### \_\_init\_\_(*env*, *score\_regions*, *fill\_value=0*)

Builds MaskScoreWrapper.

#### **Parameters**

- **env** The environment to wrap.
- score\_regions A list of box-shaped regions to mask, each denoted by a dictionary *{"x": (x0, x1), "y": (y0, y1)}*, where *x0 < x1* and *y0 < y1*.
- fill\_value The fill\_value for the masked region. By default is black. Can support RGB colors by being a sequence of values [r, g, b].

#### **Raises**

ValueError – If a score region does not conform to the spec.

#### reset(*\*\*kwargs*)

Returns masked reset observation.

#### <span id="page-16-0"></span>step(*action*)

Returns (obs, rew, done, info) with masked obs.

#### class seals.util.ObsCastWrapper(*env*, *dtype*)

Bases: Wrapper

Cast observations to specified dtype.

Some external environments return observations of a different type than the declared observation space. Where possible, this should be fixed upstream, but casting can be a viable workaround – especially when the returned observations are higher resolution than the observation space.

#### \_\_init\_\_(*env*, *dtype*)

Builds ObsCastWrapper.

#### **Parameters**

- **env** the environment to wrap.
- dtype the dtype to cast observations to.

#### reset()

Returns reset observation, cast to self.dtype.

#### step(*action*)

Returns (obs, rew, done, info) with obs cast to self.dtype.

#### seals.util.get\_gym\_max\_episode\_steps(*env\_name*)

Get the *max\_episode\_steps* attribute associated with a gym Spec.

#### **Return type**

Optional[int]

```
seals.util.grid_transition_fn(state, action, x_bounds=(-inf, inf), y_bounds=(-inf, inf))
```
Returns transition of a deterministic gridworld.

Agent is bounded in the region limited by x bounds and y bounds, ends inclusive.

(0, 0) is interpreted to be top-left corner.

Actions: 0: Right 1: Down 2: Left 3: Up 4: Stay put

#### seals.util.make\_env\_no\_wrappers(*env\_name*, *\*\*kwargs*)

Gym sometimes wraps envs in TimeLimit before returning from gym.make().

This helper method builds directly from spec to avoid this wrapper.

### **Return type**

Env

seals.util.one\_hot\_encoding(*pos*, *size*)

Returns a 1-D hot encoding of a given position and size.

#### **Return type** ndarray

seals.util.sample\_distribution(*p*, *random*)

Samples an integer with probabilities given by p.

**Return type** int

**SIX**

## <span id="page-18-0"></span>**HELPERS FOR UNIT-TESTING ENVIRONMENTS**

### **SEVEN**

## **CITING SEALS**

<span id="page-20-0"></span>To cite this project in publications:

```
@misc{seals,
  author = {Adam Gleave and Pedro Freire and Steven Wang and Sam Toyer},
  title = {{seals}: Suite of Environments for Algorithms that Learn Specifications},
  year = {2020},
  publisher = {GitHub},
  journal = {GitHub repository},
  howpublished = {\url{https://github.com/HumanCompatibleAI/seals}},
}
```
## **EIGHT**

## **INDICES AND TABLES**

- <span id="page-22-0"></span>• genindex
- modindex
- search

## **PYTHON MODULE INDEX**

<span id="page-24-0"></span>s

seals.util, [11](#page-14-0)

### **INDEX**

### <span id="page-26-0"></span>Symbols

\_\_init\_\_() (*seals.util.AbsorbAfterDoneWrapper method*), [11](#page-14-1) \_\_init\_\_() (*seals.util.AutoResetWrapper method*), [11](#page-14-1) \_\_init\_\_() (*seals.util.BoxRegion method*), [12](#page-15-0) \_\_init\_\_() (*seals.util.MaskScoreWrapper method*), [12](#page-15-0) \_\_init\_\_() (*seals.util.ObsCastWrapper method*), [13](#page-16-0)

### A

AbsorbAfterDoneWrapper (*class in seals.util*), [11](#page-14-1) AutoResetWrapper (*class in seals.util*), [11](#page-14-1)

## B

BoxRegion (*class in seals.util*), [12](#page-15-0)

## G

get\_gym\_max\_episode\_steps() (*in module seals.util*), [13](#page-16-0) grid\_transition\_fn() (*in module seals.util*), [13](#page-16-0)

## M

make\_env\_no\_wrappers() (*in module seals.util*), [13](#page-16-0) MaskScoreWrapper (*class in seals.util*), [12](#page-15-0) module seals.util, [11](#page-14-1)

## O

ObsCastWrapper (*class in seals.util*), [13](#page-16-0) one\_hot\_encoding() (*in module seals.util*), [13](#page-16-0)

## R

reset() (*seals.util.AbsorbAfterDoneWrapper method*), [11](#page-14-1) reset() (*seals.util.MaskScoreWrapper method*), [12](#page-15-0) reset() (*seals.util.ObsCastWrapper method*), [13](#page-16-0)

## S

sample\_distribution() (*in module seals.util*), [13](#page-16-0) seals.util module, [11](#page-14-1) step() (*seals.util.AbsorbAfterDoneWrapper method*), [11](#page-14-1) step() (*seals.util.AutoResetWrapper method*), [12](#page-15-0) step() (*seals.util.MaskScoreWrapper method*), [12](#page-15-0) step() (*seals.util.ObsCastWrapper method*), [13](#page-16-0)

### X

x (*seals.util.BoxRegion attribute*), [12](#page-15-0)

### Y

y (*seals.util.BoxRegion attribute*), [12](#page-15-0)